## OneNote Tips: Use Desktop Version

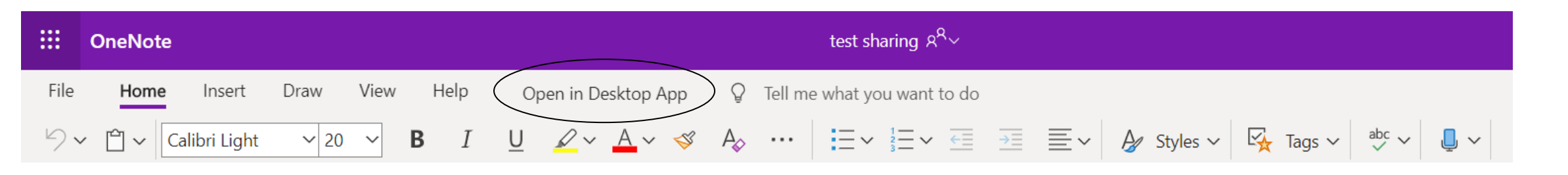

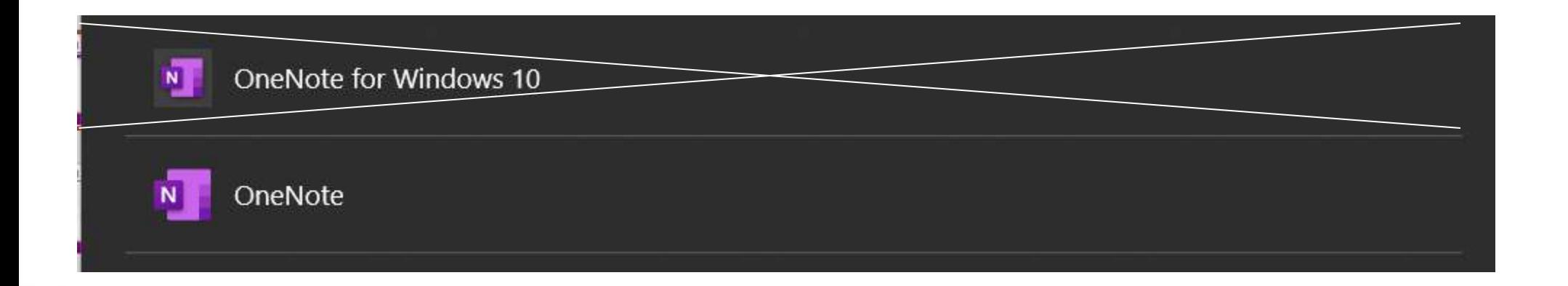

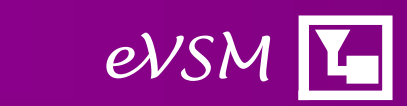